НОУ ДПО «Институт системнодеятельностной педагогики»

## ЕСЛИ ВЫ ЗАНИМАЕТЕСЬ ПО «ИГРАЛОЧКЕ» ДОМА

## 10 советов родителям ДОШКОЛЬНИКОВ

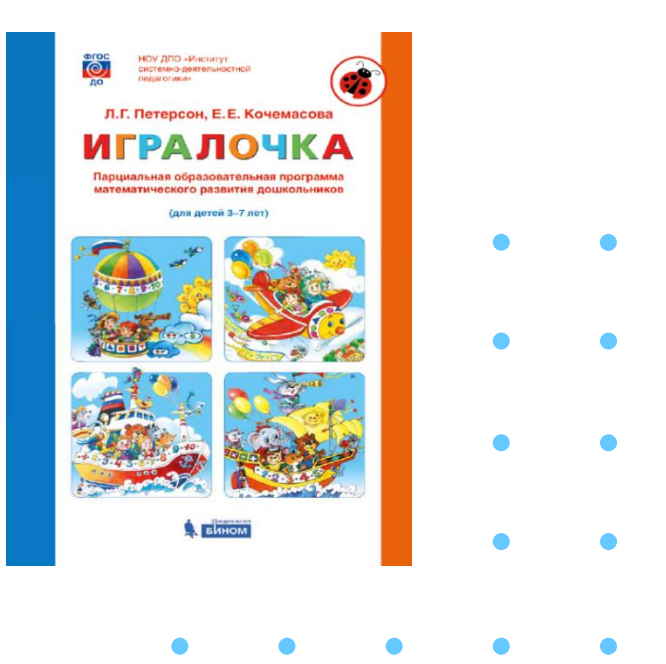

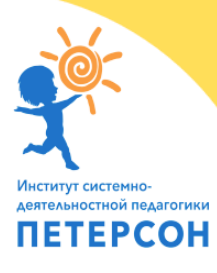

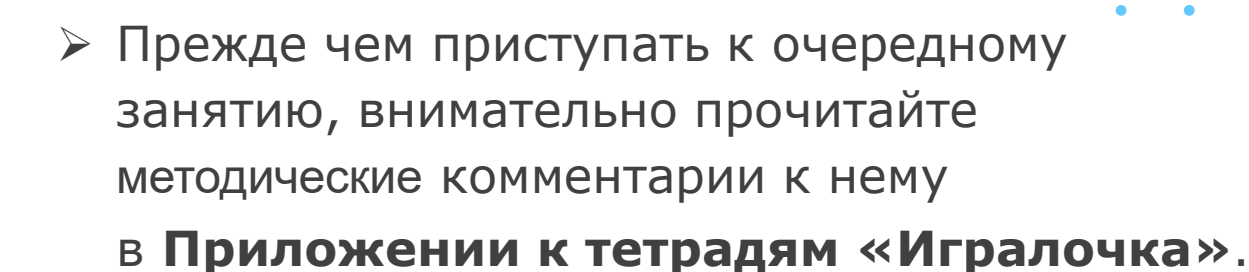

**1**

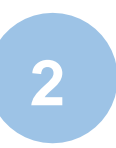

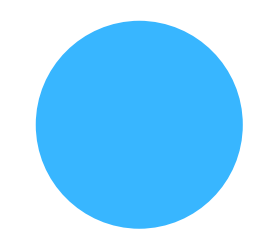

➢ Выберите удобное время для занятий (ребенок не должен быть уставшим, слишком возбужденным или занятым каким-либо детским «важным делом»).

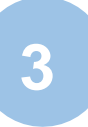

➢ Если малышу пока трудно удержать всю инструкцию целиком, делите ее на части (последовательно проговаривая отдельные шаги). По мере взросления ребенок научится удерживать все более сложные инструкции к заданиям.

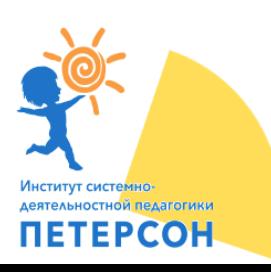

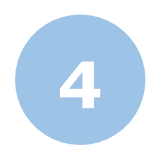

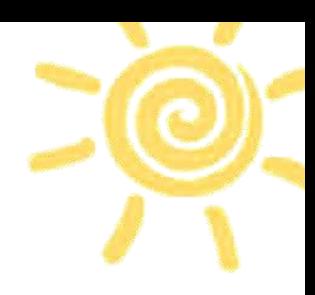

➢ Старайтесь не торопить ребенка, предоставляйте ему возможность работать в своем темпе.

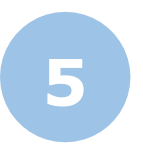

➢ Задавая ребенку вопросы, будьте терпеливы, выслушивайте все, (даже самые абсурдные, на ваш взгляд) ответы. Побуждайте ребенка объяснять/ аргументировать логику предложенного решения.

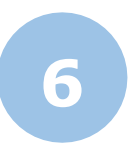

➢ Старайтесь выполнять задания в тетради последовательно (не перескакивайте со страницы на страницу).

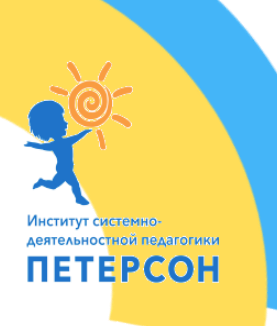

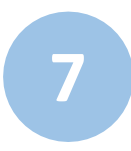

➢ Не вмешивайтесь сразу в процесс решения задачи. Пусть малыш попробует выполнить задание сам! Давайте ему возможность совершать ошибки и самостоятельно их находить. Этим вы покажете ребенку, что доверяете ему и не сомневаетесь в успехе.

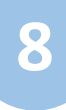

➢ Однако, если ребенку трудно, и он готов принять вашу помощь, обязательно помогите ему, но не давайте готового решения (задавайте наводящие вопросы и т.п.).

## **9**

 $\triangleright$  Не следует настаивать на том, чтобы ребенок сделал все задания за один раз. Но уже начатое задание лучше довести до конца, мотивируя это значимым для ребенка образом.

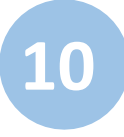

➢ Заканчивайте работу с легким чувством «голода» и с обязательным ощущением успеха.

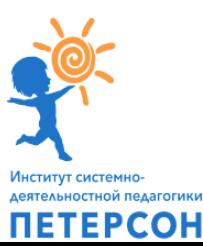

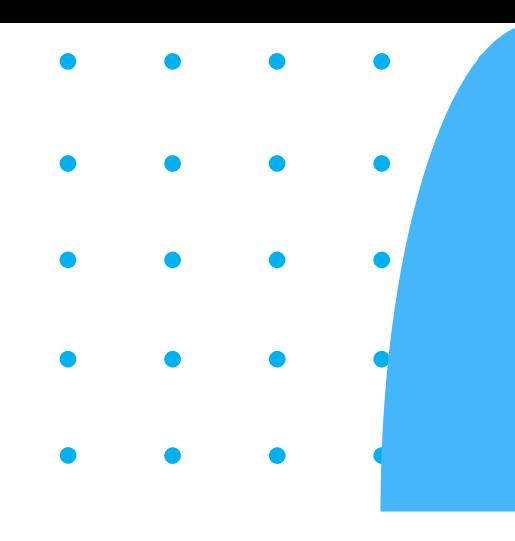

## **САМОЕ ГЛАВНОЕ -**

показывайте своему малышу, что решение математических задач может быть радостным и увлекательным процессом!

> Подробнее узнать об обучающих курсах для педагогов и родителей по работе с программой «Игралочка» можно здесь

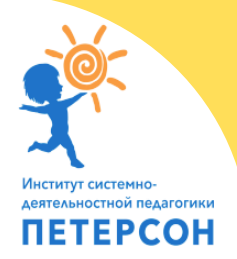